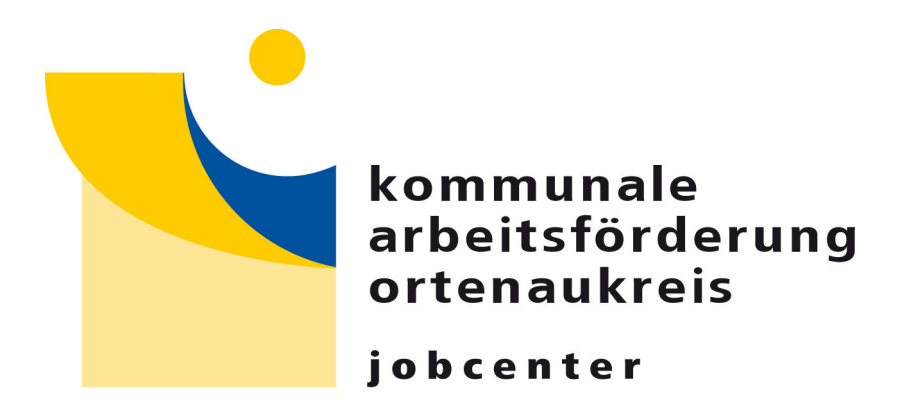

# **Leitfaden**

## **Gewährung von Eingliederungszuschüssen (EGZ)**

**§ 16 Abs. 1 S. 2 Nr. 5 Sozialgesetzbuch II (SGB II) i. V. m. §§ 88 ff. Sozialgesetzbuch III (SGB III)** 

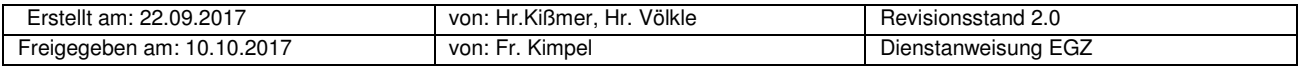

Aus Gründen der besseren Lesbarkeit wird auf die gleichzeitige Verwendung männlicher und weiblicher Sprachformen verzichtet. Sämtliche Personenbezeichnungen gelten gleichwohl für beiderlei Geschlecht.

#### **1. Allgemeines**

Die Kommunale Arbeitsförderung Ortenaukreis – Jobcenter (KOA) kann im Rahmen der verfügbaren Haushaltsmittel Eingliederungszuschüsse (EGZ) für schwer vermittelbare erwerbsfähig Leistungsberechtigte (ELB) zum Ausgleich einer Minderleistung entsprechend der gesetzlichen Regelungen an Arbeitgeber (AG) gewähren. Förderbar sind nur versicherungspflichtige Beschäftigungsverhältnisse mit einer regelmäßigen wöchentlichen Arbeitszeit von mindestens 15 Stunden. Der zuwendungsempfangende Betrieb ist zu einer Nachbeschäftigungszeit verpflichtet, die mindestens so lang dauern muss wie der Förderzeitraum (§ 92 Abs. 2 S. 5 SGB III), längstens aber zwölf Monate. Für besonders betroffene schwerbehinderte Menschen entfällt die Nachbeschäftigungszeit.

#### **2. Verfahren**

Persönlicher Ansprechpartner (PAP) und Firmenberater (FB) entscheiden gemeinsam nach pflichtgemäßem Ermessen über die Höhe und die Dauer der Förderung. Erste Voraussetzung ist eine sogenannte 'erschwerte Vermittlung'. Darüber hinaus sind der Umfang der Einschränkung der individuellen Leistungsfähigkeit des ELB an die Anforderungen des jeweiligen Arbeitsplatzes zu berücksichtigen (Minderleistung). Neben der Ausprägung der "erschwerten Vermittlung" ist somit die Feststellung der Minderleistung zwingend erforderlich, um die Höhe und die Dauer des Eingliederungszuschusses zu begründen.

Die Gründe für die Bemessung der Höhe und der Dauer des EGZ sind im Kontaktmanagement zu dokumentieren.

Die Verantwortung für die Abwicklung des EGZ liegt beim Firmenberater.

Falls eine Einigung über die Höhe und/oder die Dauer der Förderung nicht zu erzielen ist, ist der für den ELB zuständige Sachgebietsleiter (SGL) hinzuzuziehen.

Kriterien für die "erschwerte Vermittlung" sind beispielsweise (keine abschließende Aufzählung):

- gesundheitliche Einschränkungen
- nur mit ÖPNV mobil
- fehlende Berufserfahrung / fehlende Berufsausbildung
- > 4 Jahre nicht im erlernten Beruf tätig gewesen
- familienbedingte Unterbrechung der Berufstätigkeit
- Dauer oder Häufigkeit der Arbeitslosigkeit bzw. Langzeitarbeitslosigkeit
- vergebliche Vermittlungsbemühungen
- Lebensalter und damit verbundene persönliche Defizite
- Sprach-/Verständigungsprobleme / Analphabetismus
- Alleinerziehende
- Nichtsesshaftigkeit
- Überschuldung
- ehemalige Strafgefangene

Kriterien für die Ermittlung der Minderleistung und der Festlegung von Dauer (maximal 12 Monate) und Höhe (maximal 50%) des EGZ sind insbesondere (keine abschließende Aufzählung):

- Anforderungen des Arbeitsplatzes im Verhältnis zur vorhandenen Qualifikation
- keine Erfahrung ("ungelernt") auf dem Gebiet, neue Aufgaben
- fachfremde Arbeiten, branchenfremd
- aufwändige, intensive Einarbeitung über das "Normale" hinaus gehend
- Sprach-/Verständigungsprobleme
- kann nicht selbständig arbeiten
- > 4 Jahre nicht im erlernten Beruf
- Wiedereinsteiger, Berufsrückkehrer
- gesundheitliche, funktionsbezogene Einschränkungen

Der FB schickt dem Arbeitgeber (AG) einen "Antrag auf Eingliederungszuschuss (EGZ)". Nach Eingang des EGZ-Antrags und des ebenfalls angeforderten Arbeitsvertrages prüft der FB, ob die Förderungsvoraussetzungen vorliegen und erstellt die "Stellungnahme zum Antrag auf EGZ". Anschließend erstellt der FB den Bewilligungsbescheid (EGZ) und schickt diesen an den AG.

Die gewährten EGZ sind in der im KOA-Ordner hinterlegten Liste zu erfassen.

Zum Ende der Nachbeschäftigungsfrist ist eine Wiedervorlage (WV) zu setzen.

Nach dem Ende der Nachbeschäftigungszeit fordert der FB vom AG einen Nachweis über die Nachbeschäftigungszeit an.

#### **3. Berechnung des EGZ**

Die Berechnung der an den Arbeitgeber zu erbringenden Leistungen ist wie folgt vorzunehmen:

Entsprechend der Regelungen § 91 SGB III ist der EGZ als Zuschuss zu Beginn der Beschäftigung bzw. bei der ersten Lohnabrechnung als Festbetrag für die gesamte Förderungsdauer festzulegen (voller Monatsbetrag).

Zugrunde zu legen ist das vom Arbeitgeber **regelmäßig gezahlte Arbeitsentgelt**, soweit es das tarifliche oder ortsübliche Arbeitsentgelt nicht übersteigt sowie der pauschalierte Anteil des Arbeitgebers am Gesamtsozialversicherungsbeitrag (derzeit 20% des Arbeitsentgeltes).

Dem zu berücksichtigenden Arbeitsentgelt **nicht zuzurechnen** sind:

einmalige Einnahmen (z.B. Einmalzahlungen des Arbeitgebers wie Weihnachts- oder Urlaubsgeld), laufende Zulagen, Zuschläge und Zuschüsse, soweit sie **steuerfrei** sind. Auch Beiträge zu Zusatzversorgungskassen sind nicht zu berücksichtigen.

Wenn arbeitsvertraglich kein monatliches Entgelt, sondern ein **Stundenlohn** vereinbart wurde, kann gem. § 339 S. 1 SGB III nach folgender Formel (analog dem Fachverfahren COSACH der Bundesagentur für Arbeit) gerechnet werden: .Monatliches Entgelt = Stundenlohn x Wochenarbeitszeit x 30:7"

Die Berechnung für **Teilmonate** ist mit folgender Formel vorzunehmen: "Monatliches Entgelt : 30 Tage x Kalendertage EGZ"  $(z.B.$  Arbeitsbeginn 05.12.: 05.12.  $-31.12. = 27$  Tage)"

Zur Berechnung des **monatlichen Festbetrages** ist der für den Teilmonat errechnete Betrag auf den vollen Monat hochzurechnen: "Betrag Teilmonat : Kalendertage EGZ x 30".

Eine Anpassung des Zuschusses ist nur vorzunehmen, wenn sich das berücksichtigungsfähige Arbeitsentgelt verringert.

Der Firmenberater berechnet die Höhe des EGZ anhand des EGZ-Rechners, dokumentiert den Vorgang im Kontaktmanagement (Beginn, Dauer + Höhe des EGZ) und fertigt den Bescheid an den Arbeitgeber aus. Der EGZ-Bescheid ist im Arbeitsförderteil der E-Akte abzulegen.

Nach Eingang der Lohnabrechnung wird diese vom FB geprüft und in der E-Akte abgelegt. Danach erstellt der FB die Auszahlungsverfügung. Diese wird vom FB ebenfalls in der E-Akte abgelegt, authentifiziert und per E-Mail an die jeweilige Rechnungsstelle zur Auszahlung weitergeleitet.

#### **4. Sonstige Hinweise**

Förderleistungen während des Bezugs von Krankengeld (nach Ablauf der Lohnfortzahlung), Kurzarbeitergeld, Schlechtwettergeld oder unbezahltem Urlaubs sind nicht möglich.

Nach Absprache ist ggf. eine Verlängerung des Förderungszeitraums um die Dauer des Ausfalls möglich.

Wird dem Arbeitgeber auf Grund eines Ausgleichssystems Arbeitsentgelt erstattet, ist für den Zeitraum der Erstattung der Zuschuss entsprechend zu mindern.

Bei diesen Förderkonditionen handelt es sich um die maximal möglichen Zuschüsse unter Berücksichtigung der Arbeitsmarktsituation und auf Basis verfügbarer Eingliederungsmittel (Kann-Leistung). Während oder nach Ablauf des Förderzeitraumes ist eine Verlängerung des EGZ nicht möglich.

Bezüglich des Förderungsausschlusses und der Rückzahlung sind die Regelungen des § 92 SGB III zu beachten. Hierzu prüft der FB, ob die Nachbeschäftigungspflicht erfüllt wurde. Gegebenenfalls ist der AG anzuhören und eine Stellungnahme zur Vorbereitung eines Widerrufsbescheides zu erstellen.

Für den sachgerechten Einsatz des EGZ ist der jeweilige SGL verantwortlich.

Weitere Informationen: "Eingliederungszuschuss (EGZ) – Geschäftsanweisungen (der Agentur für Arbeit) zur Durchführung der §§ 88 – 92 SGB III", Stand 20.05.2016

### **Prozess EGZ-Gewährung**

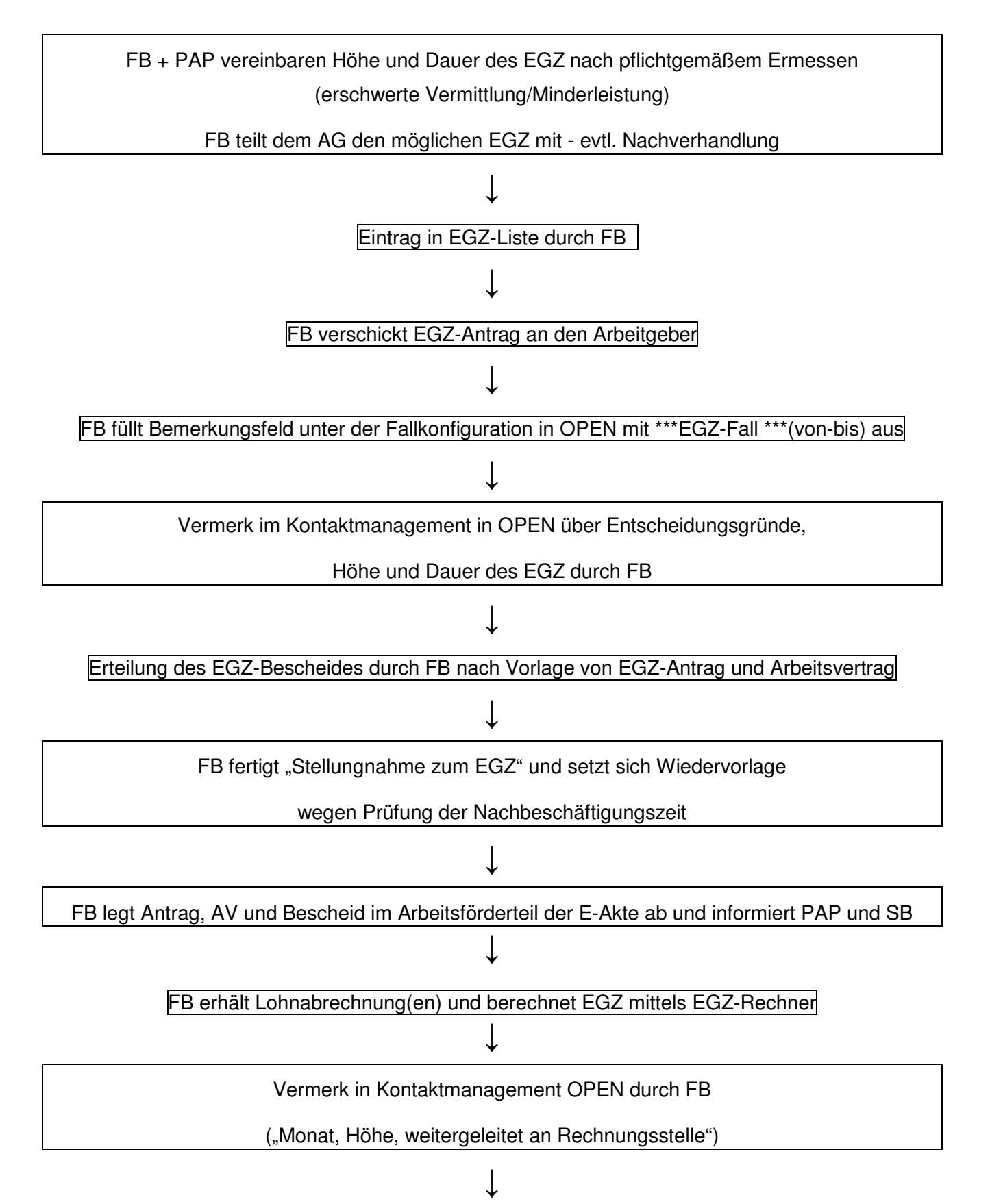

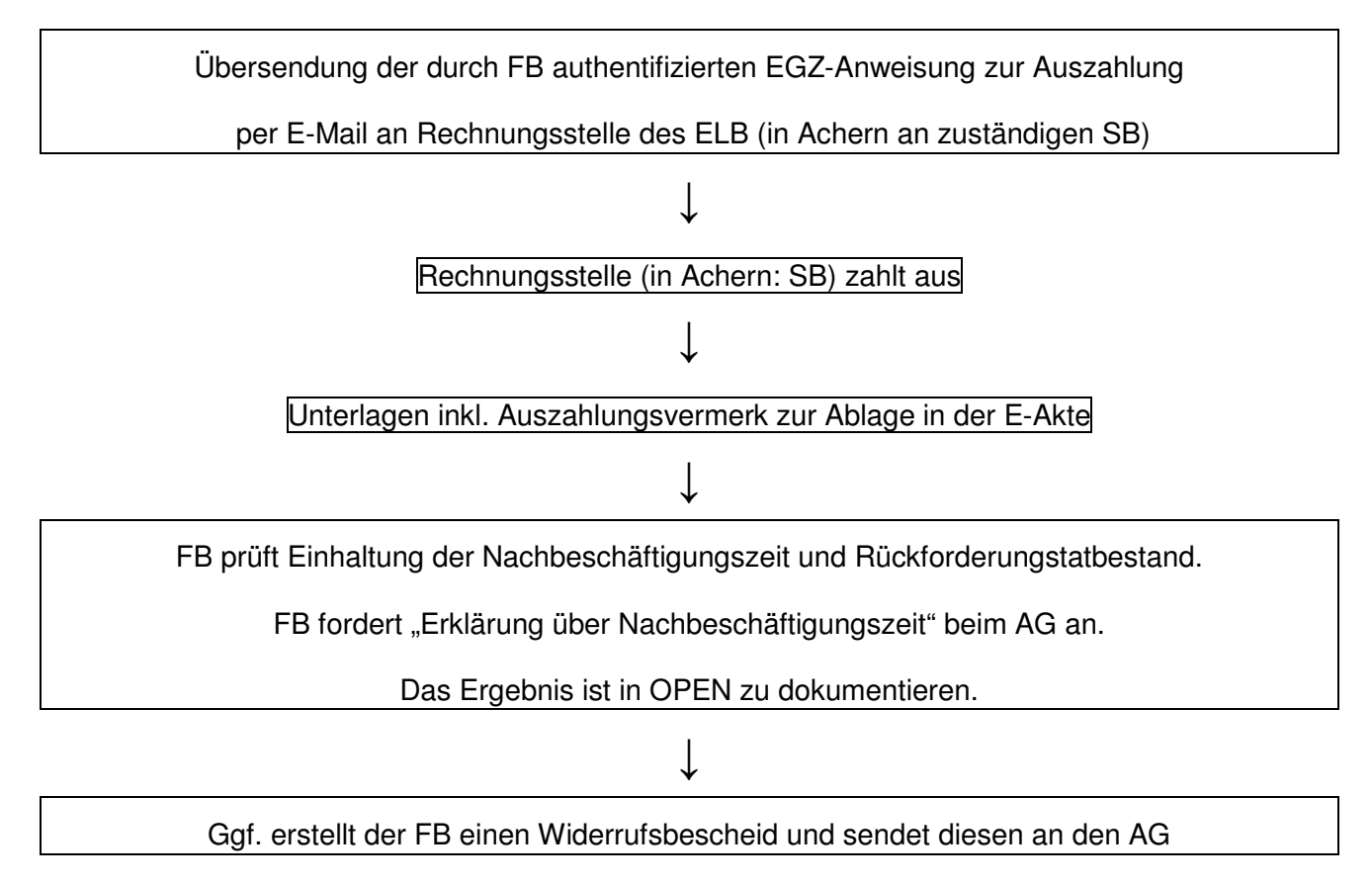

Stand: 22.09.2017